eVidyalaya-Half-Yearly-Report

10/13/2016

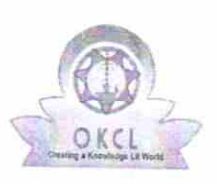

eVidyalaya Half Yearly Report

Department of School & Mass Education, Govt.<br>of Odisha

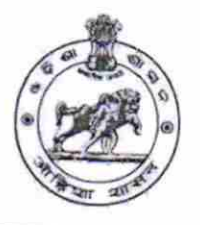

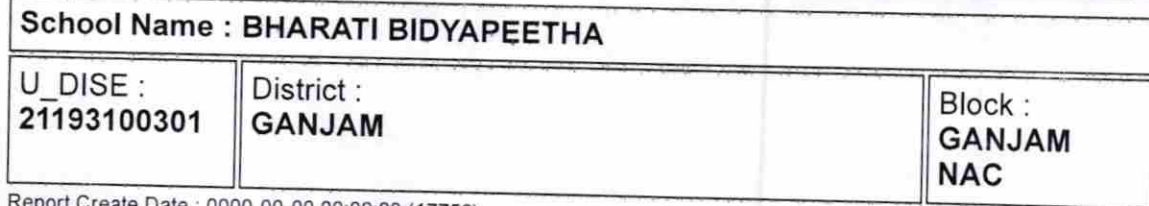

ite Date : 0000-00-00 00:00:00 (17756)

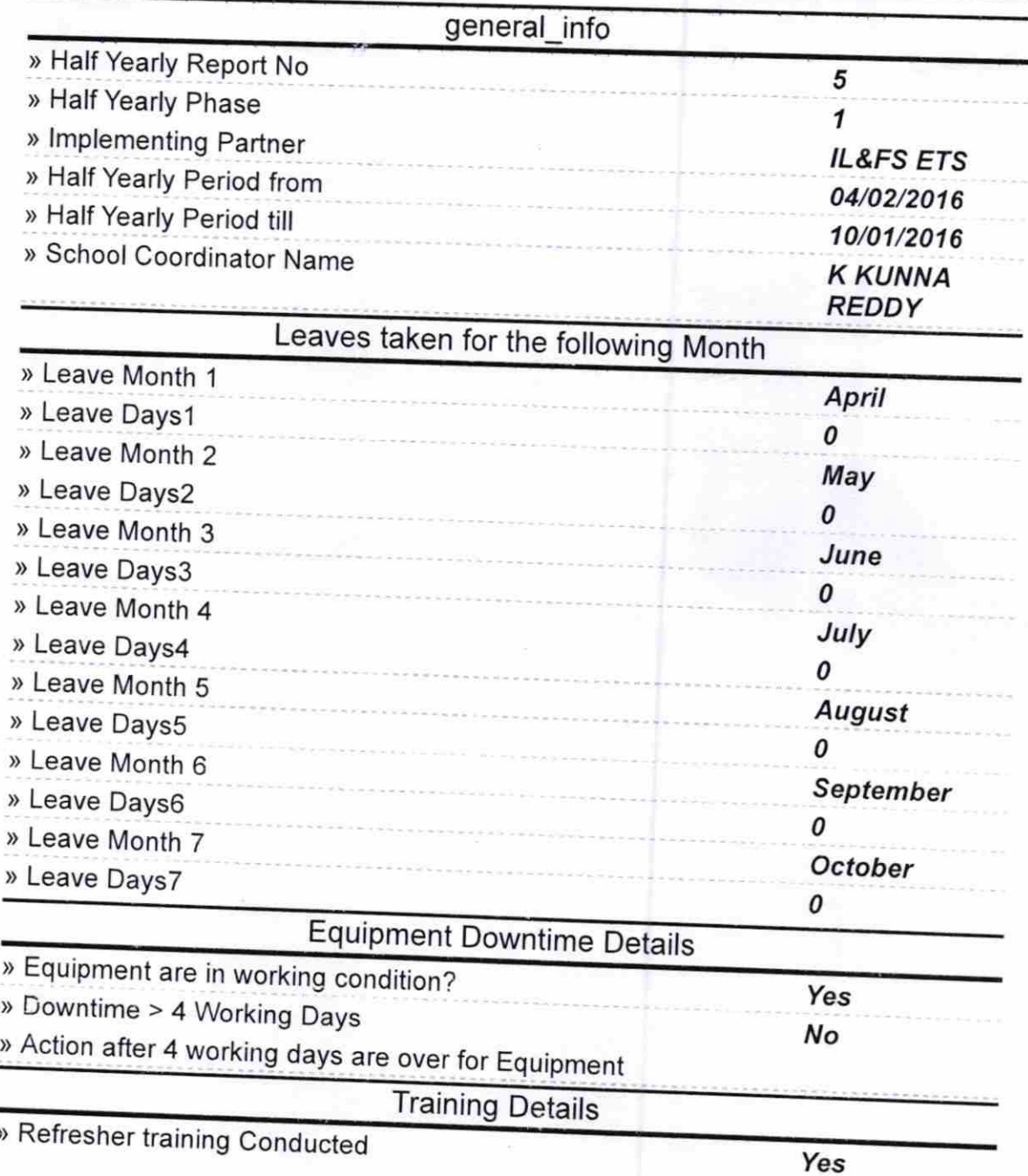

http://evidyalaya.org/reports/halfyearly/printreport.php?show=17756

» Refresher training Conducted Date » If No; Date for next month

04/06/2016

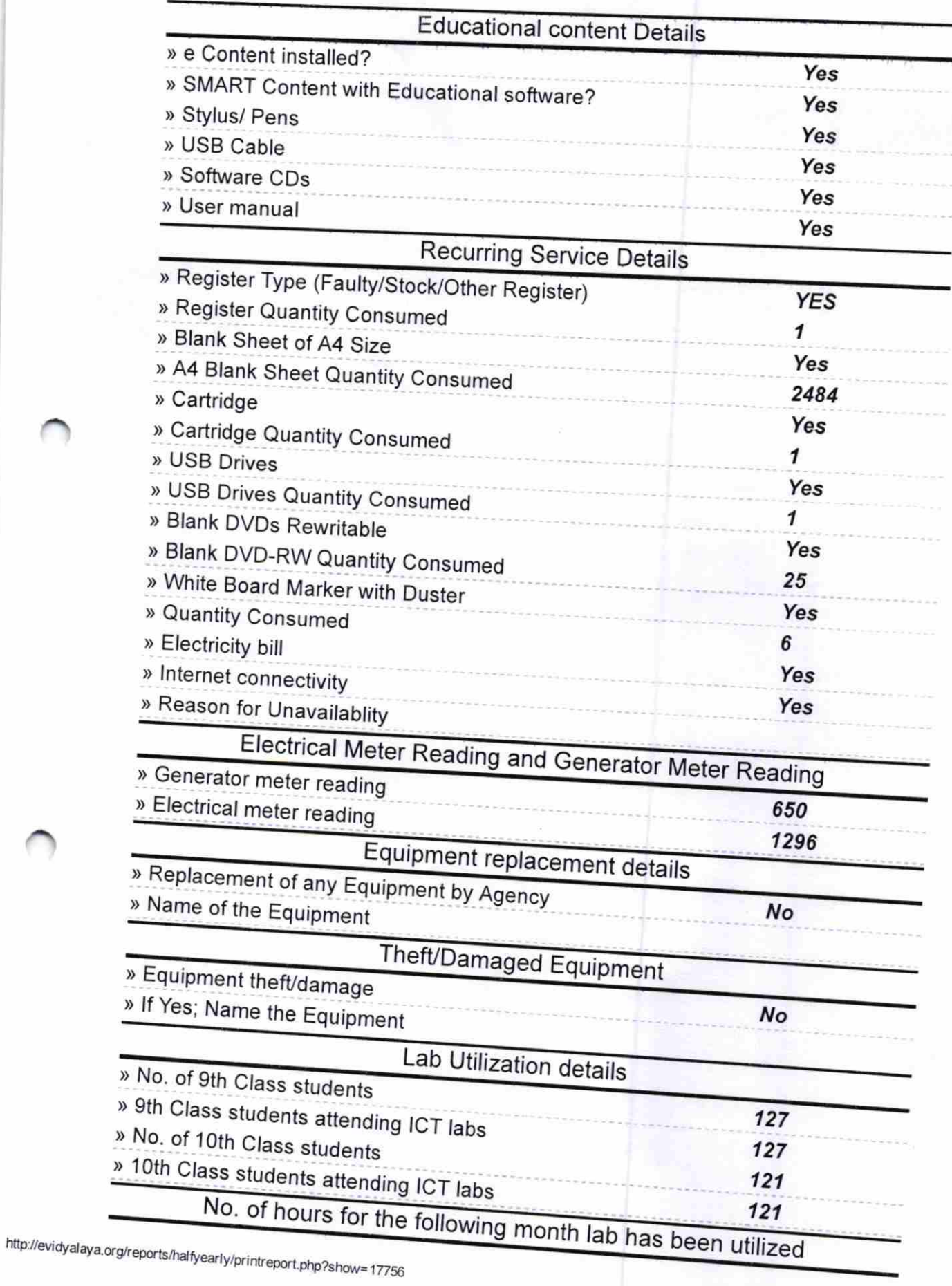

»

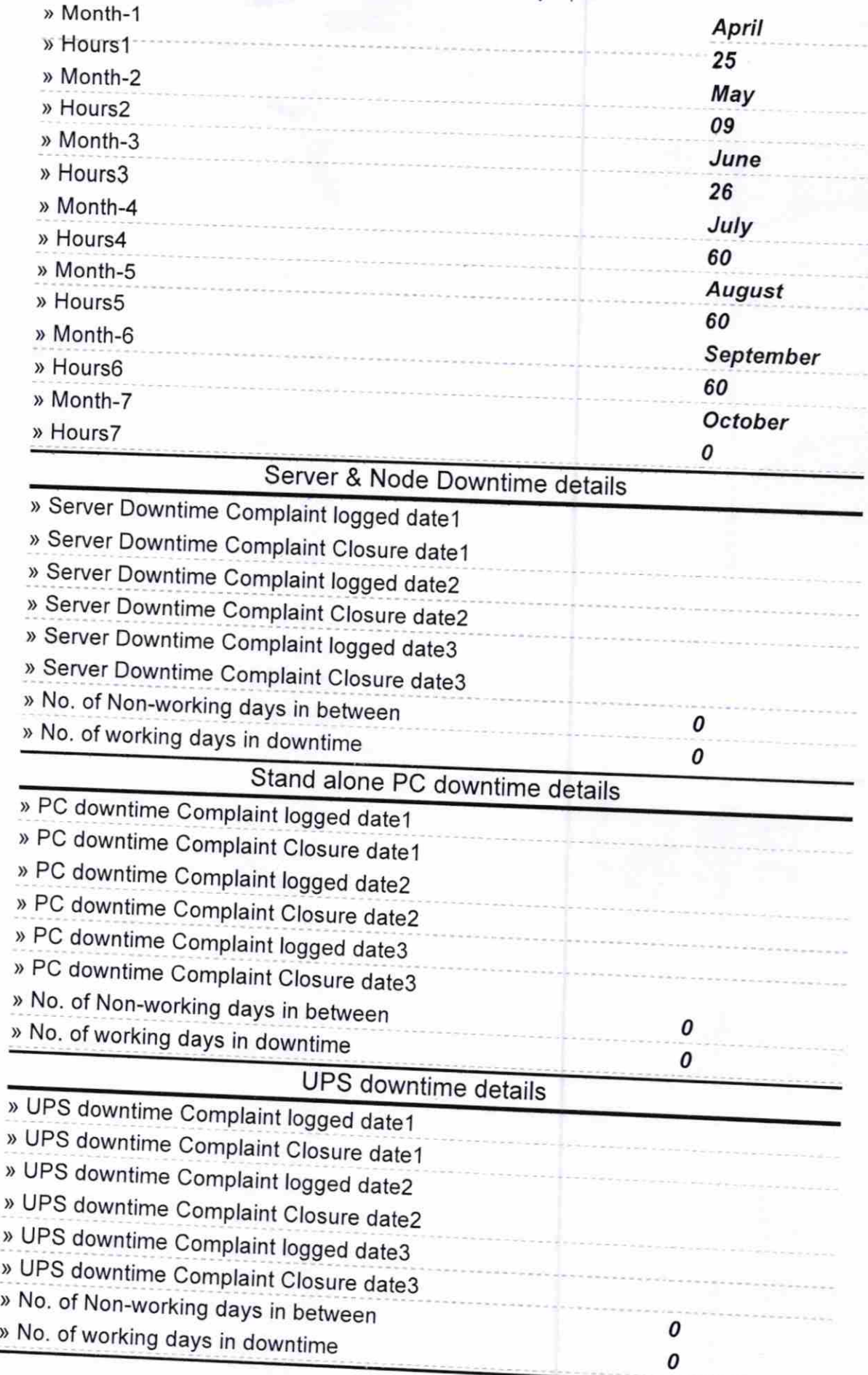

http://evidyalaya.org/reports/halfyearly/printreport.php?show=17756

## Genset downtime details

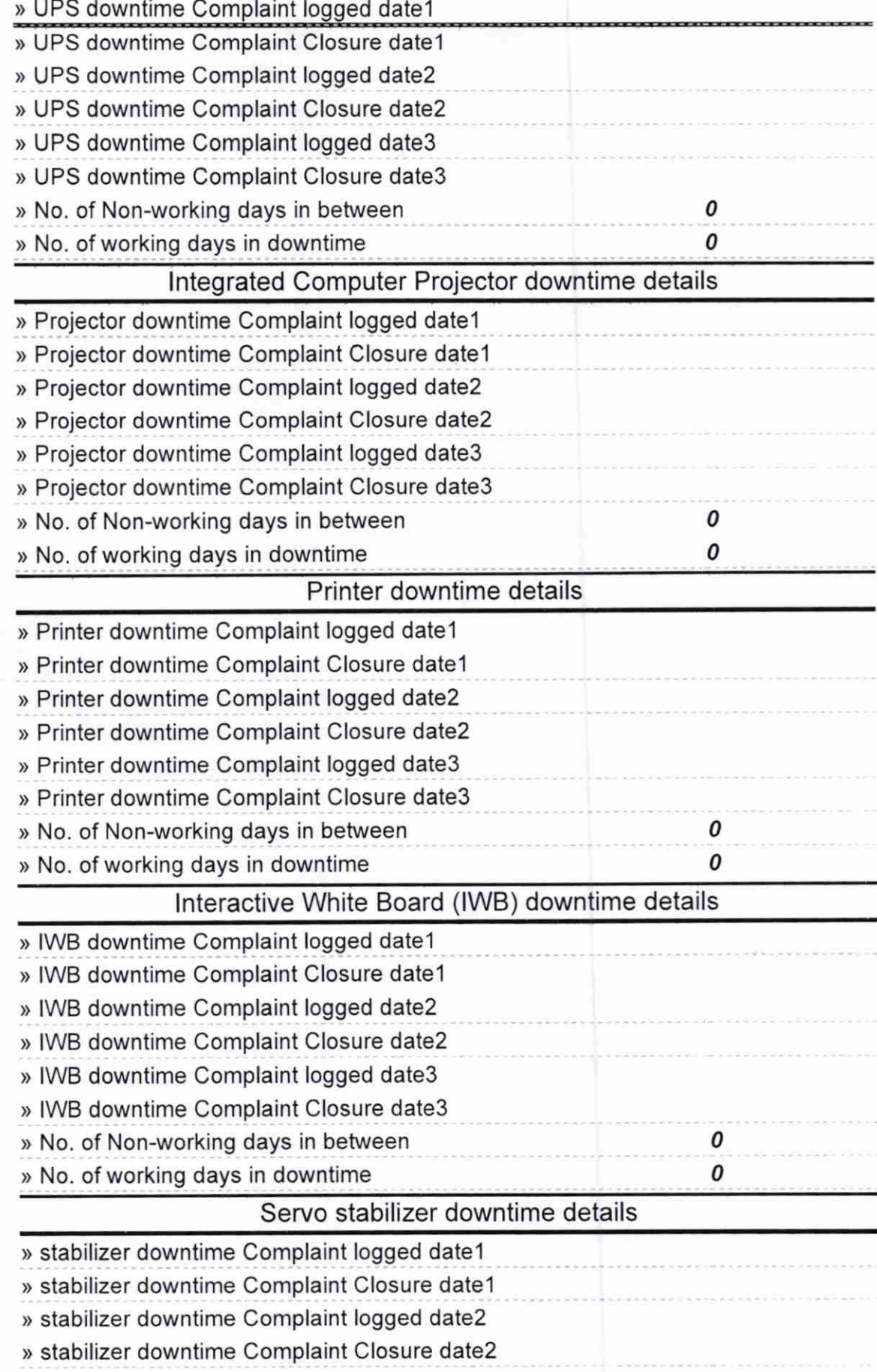

http://evidyalaya.org/reports/halfyearly/printreport.php?show= 17756 4/5

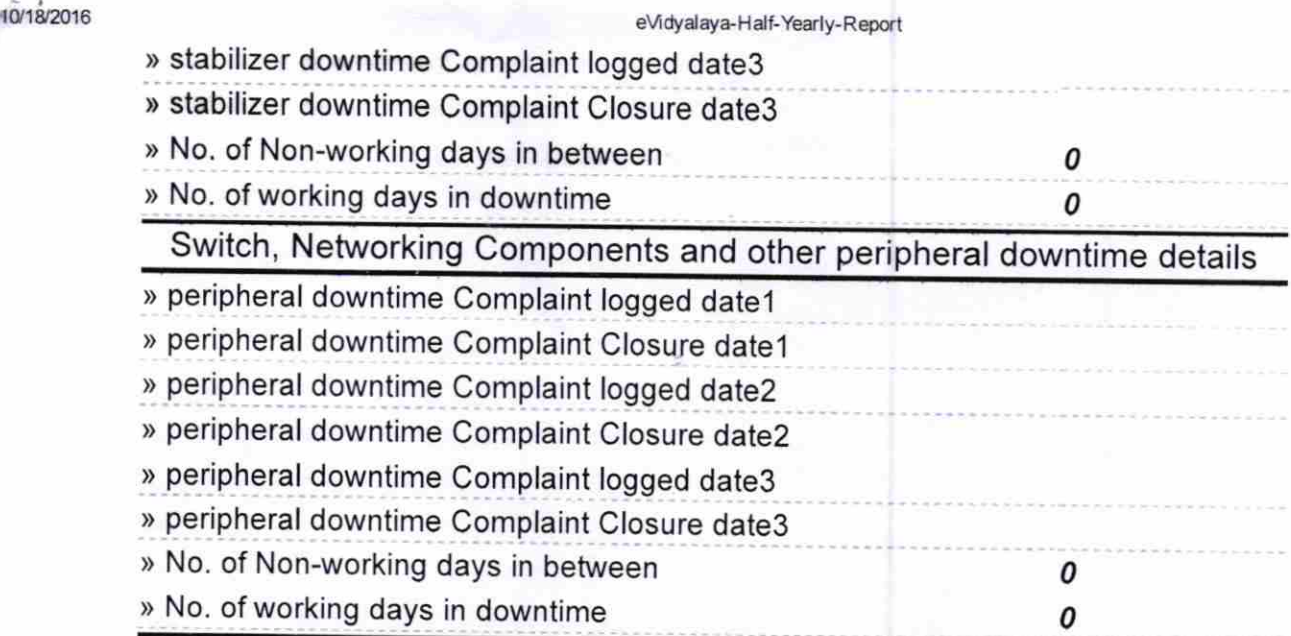

Signature of Head Master/Mistress with Seal Ganiam Ψ

http://evidyalaya.org/reports/halfyearly/printreport.php?show= 17756 5/5